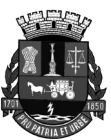

PREFEITURA DE JUIZ DE FORA SECRETARIA DA FAZENDA SUBSECRETARIA DO SISTEMA DE CONTROLE INTERNO DEPARTAMENTO DE NORMAS TÉCNICAS

# Manual de Retenção e Recolhimento de Contribuições Previdenciárias em Serviços Prestados por Contribuintes Individuais

2ª Edição

Juiz de Fora 2015

## **APRESENTAÇÃO**

A Subsecretaria do Sistema de Controle Interno da Secretaria da Fazenda possui competência para auxiliar os órgãos da Administração Pública municipal na execução de operações de retenção tributária, bem como disponibilizar elementos suficientes para que o processo se desenvolva de acordo com a respectiva legislação.

Objetivando criar condições para que os órgãos e entidades da Administração Municipal se posicionem em situação de regularidade perante à Receita Federal do Brasil, esta Subsecretaria desenvolveu o Manual de Retenção e Recolhimento de Contribuições Previdenciárias em Serviços Prestados por Contribuintes individuais.

O presente trabalho apresenta procedimentos rotineiros, de forma bastante prática, relativos aos procedimentos de retenções e aos recolhimentos junto àquele órgão federal. Espera-se, assim, que a missão institucional de orientar os órgãos e entidades municipais esteja sendo plenamente cumprida.

> MARIA HELENA LEAL CASTRO Secretaria da Fazenda

#### MARLENE DE PAULA BASSOLI Subsecretaria do Sistema de Controle Interno

#### DOUGLAS ALVES SOUZA Departamento de Normas Técnicas

**Instrução Normativa nº 26, de 06 de abril de 2011**

**Aprova o Manual de Retenção e Recolhimento de Contribuições Previdenciárias em Serviços Prestados por Contribuintes Individuais a ser utilizado pela Administração Direta, pelas Autarquias e Fundações.**

**A SUBSECRETARIA DO SISTEMA DE CONTROLE INTERNO DA SECRETARIA DA FAZENDA**, no uso de suas atribuições que lhe conferem o Decreto nº 7.253, de 04 de fevereiro de 2002, e

Considerando a necessidade de aplicação da retenção e do recolhimento de contribuições previdenciárias decorrentes da contratação de serviços de contribuintes individuais, em conformidade com os procedimentos estabelecidos na Lei nº 8.212, de 24 de julho de 1991, no Regulamento da Previdência Social aprovado pelo Decreto nº 3.048, de 07 de maio de 1999, e na Instrução Normativa RFB nº 971, de 13 de novembro de 2009,

Considerando, finalmente, que a inobservância da legislação pertinente enseja representação para fins penais, conforme previsto em ato próprio da Receita Federal do Brasil, **estabelece as seguintes instruções:**

1 – Aprovar o "Manual de Retenção e Recolhimento de Contribuições Previdenciárias em Serviços Prestados por Contribuintes Individuais" a ser utilizado pela Administração Direta, pelas Autarquias e Fundações, e disponibilizá-lo no endereço eletrônico www.pjf.mg.gov.br/sf/subcontrole/info\_tecnicas/legislação.php.

2 – Esta Instrução Normativa entra em vigor na data de sua publicação.

3 – Revogam-se a Instrução Normativa nº 03, de 13 de maio de 2003, e a Orientação Técnica nº 01, de 23 de junho de 2003.

3 – Registre-se, publique-se por afixação e cumpra-se.

Juiz de Fora, 06 de abril de 2011.

#### MARIA HELENA LEAL CASTRO Secretária da Fazenda

#### MARLENE DE PAULA BASSOLI Subsecretária do Sistema de Controle Interno

#### DOUGLAS ALVES SOUZA Chefe do Departamento de Normas Técnicas

## **SUMÁRIO**

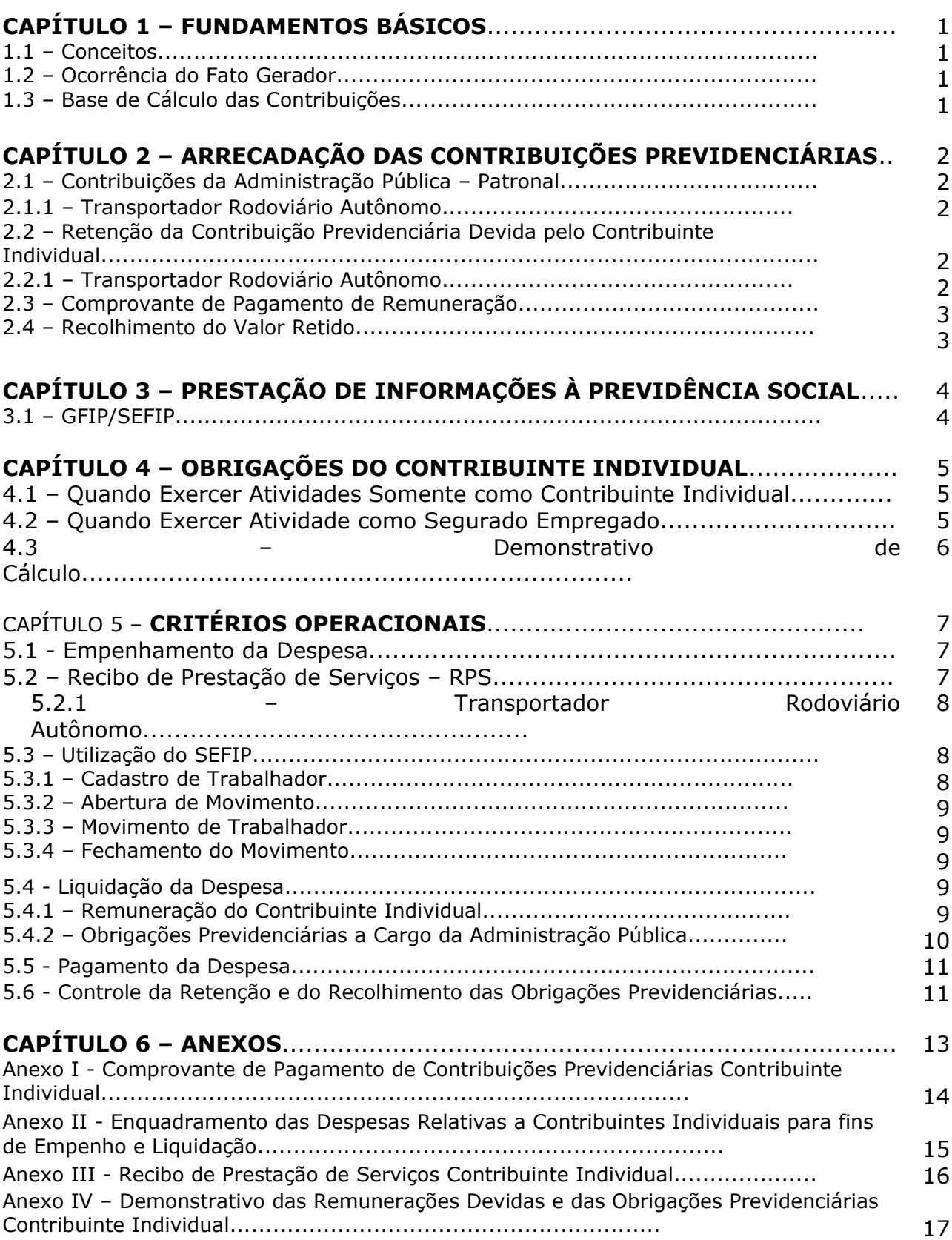

#### **CAPÍTULO 1 FUNDAMENTOS BÁSICOS**

#### **1.1 – Conceitos**

**I – Contribuinte Individual**: pessoa física que exerce, por conta própria, atividade econômica com ou sem fins lucrativos, e que não possua vínculo empregatício com os órgãos ou entidades da Administração Pública.

**II – Administração Pública**: a administração direta ou entidade da administração indireta a abranger, inclusive, as empresas públicas, sociedades de economia mista e demais entidades controladas direta ou indiretamente pelo Município.

**III – Transportador Rodoviário Autônomo**: condutor autônomo de veículo rodoviário que exerce atividade profissional sem vínculo empregatício, quando proprietário, co-proprietário ou promitente comprador de um só veículo, bem como aquele que exerce a atividade de auxiliar de condutor autônomo de veículo rodoviário em automóvel cedido em regime de mútua colaboração.

#### **1.2 – Ocorrência do Fato Gerador**

Constitui fato gerador da contribuição previdenciária a prestação de serviço remunerado realizado pelo contribuinte individual contratado por órgãos ou entidades da Administração Pública.

Considera-se ocorrido o fato gerador da contribuição previdenciária e existentes seus efeitos em relação à Administração Pública, no ato do pagamento ou crédito da remuneração ao contribuinte individual.

O crédito da remuneração existirá **no momento da liquidação da despesa**, entendendo-se como tal, o momento do reconhecimento do débito pela Administração Pública.

#### **1.3 – Base de Cálculo das Contribuições**

A base de cálculo das contribuições previdenciárias constitue-se do valor bruto do Recibo de Prestação de Serviços - RPS relativamente aos serviços prestados por contribuinte individual, sobre a qual incidirá um percentual (alíquota) para determinar o montante das respectivas contribuições destinadas à Seguridade Social.

#### **CAPÍTULO 2 ARRECADAÇÃO DAS CONTRIBUIÇÕES PREVIDENCIÁRIAS**

#### **2.1 – Contribuições da Administração Pública - Patronal**

A Contribuição Previdenciária destinada à Seguridade Social a título patronal corresponde a 20% (vinte por cento) aplicado sobre o total da remuneração paga, devida ou creditada ao contribuinte individual pelo seu serviço.

#### **2.1.1 – Transportador Rodoviário Autônomo**

A Contribuição Previdenciária a título patronal, correspondente a 20% (vinte por cento), será aplicada especificamente sobre o valor da mão de obra utilizada na prestação de serviços de frete, carreto ou transporte de passageiros, que não pode ser inferior a 20% (vinte por cento) do RPPS.

#### **Exemplo**

Valor total do RPPS do transportador rodoviário autônomo = R\$ 1.800,00 Valor mínimo equivalente à mão de obra utilizada (20% do RPPS) = R\$ 360,00 Contribuição Patronal (20% aplicado sobre o valor da mão de obra) = R\$ 72,00

#### **2.2 – Retenção da Contribuição Previdenciária Devida pelo Contribuinte Individual**

A Administração Pública deverá arrecadar a contribuição previdenciária devida ao INSS pelo contribuinte individual a seu serviço, mediante retenção de 11% (onze por cento) do total da remuneração paga, devida ou creditada a este segurado, no decorrer do mês, obedecendo o limite máximo do salário-de-contribuição.

#### **2.2.1 – Transportador Rodoviário Autônomo**

O desconto de 11% (onze por cento) referente à retenção previdenciária será aplicado especificamente sobre o valor da mão de obra utilizada na prestação de serviços de frete, carreto ou transporte de passageiros, que não pode ser inferior a 20% (vinte por cento) do RPS.

Além disso, deverão, também, ser calculadas e descontadas as seguintes contribuições:

I – 1,5% (um inteiro e cinco décimos por cento) devidas ao Serviços Social de Transporte – SEST; e

II – 1% (um por cento) devida ao Serviço Nacional de Aprendizagem do Transporte – SENAT.

#### **Exemplo**

Valor total do RPPS do transportador rodoviário autônomo = R\$ 1.800,00 Valor mínimo equivalente à mão de obra utilizada (20% do RPPS) = R\$ 360,00 Retenção de 11% aplicada sobre o valor da mão de obra = R\$ 39,60 Retenção de 2,5% aplicada sobre o valor da mão de obra = R\$ 9,00

#### **2.3 – Comprovante de Pagamento de Remuneração**

Os órgãos da Administração Pública são obrigados a fornecer ao contribuinte individual, a seu serviço, comprovante de pagamento de remuneração contendo:

I – identificação completa da Prefeitura de Juiz de Fora, inclusive o CNPJ;

II – identificação completa do contribuinte individual, inclusive o Número de Identificação do Trabalhador - NIT;

III – valor da remuneração devida ao contribuinte individual;

IV – descontos efetuados a título de contribuição previdenciária, correspondentes à retenção de 11% (onze por cento) e 2,5% (dois inteiros e cinco décimos por cento), relativa ao SEST e SENAT, quando se tratar de transportador rodoviário autônomo;

V – valor da remuneração paga ao contribuinte individual, descontados os valores de contribuição previdenciária;

VI – valor da contribuição previdenciária a cargo da Prefeitura de Juiz de Fora.

O comprovante de pagamento será fornecido ao contribuinte individual através do formulário **Anexo I** – "Comprovante de Pagamento de Contribuições Previdenciárias Contribuinte Individual". Ele deverá ser mantido à disposição da fiscalização da Receita Federal do Brasil – RFB pelo prazo de 5 (cinco) anos, contados do primeiro dia do exercício seguinte àquele em que o lançamento foi efetuado.

#### **2.4 – Recolhimento do Valor Retido**

O recolhimento dos valores retidos dos contribuintes individuais deve ser realizado até o dia 20 (vinte) do mês subsequente à liquidação da despesa, ou no dia útil imediatamente anterior, caso não haja expediente bancário neste dia.

Para fins de arrecadação e recolhimento das contribuições previdenciárias, caberá aos órgãos da Administração Pública proceder a entrada dos dados dos contribuintes individuais a seu serviço, por intermédio do Sistema Empresa de Recolhimento do Fundo de Garantia do Tempo de Serviço - SEFIP, de forma a gerar os seguintes documentos:

I – Relação de Trabalhadores – RE;

II – Guia de Recolhimento do Fundo de Garantia do Tempo de Serviço - GRF relativa a transportadores rodoviários autônomos e demais contribuintes individuais, em duas vias; e

III – Guia da Previdência Social – GPS, em duas vias.

O valor for inferior ao limite mínimo estabelecido pelo INSS para recolhimento em documento de arrecadação, equivalente a **R\$ 10,00 (dez reais).** Para efeito de aplicação do inciso I acima, o valor mínimo estabelecido deverá ser considerado durante todo o mês, de modo que se houverem diversas prestações de serviços em um mesmo mês, os valores relativos à retenção deverão ser somados para efeito de consideração do limite mínimo de retenção.

#### **CAPÍTULO 3 PRESTAÇÃO DE INFORMAÇÕES À PREVIDÊNCIA SOCIAL**

#### **3.1 – GFIP/SEFIP**

Devem ser informados, mensalmente, à RFB e ao Conselho Curador do FGTS, os dados cadastrais de todos os fatos gerados de contribuições previdenciárias, envolvendo as remunerações relativas aos segurados contribuintes individuais.

As informações destinadas ao FGTS e à Previdência Social são efetuadas por intermédio da GRF e devem ser geradas pelo SEFIP.

Por ocasião da contratação do contribuinte individual e com vistas à entrada de dados no SEFIP, caberá ao órgão da Administração Pública responsável pelo contrato:

- I solicitar os seguinte dados e documentos:
	- a) nome completo;
	- b) endereço completo e telefone;
	- c) NIT perante a Previdência Social;

d) cópia autenticada do documento de identidade e do CPF, quando o contribuinte individual não possuir o NIT;

II – consultar a Classificação Brasileira de Ocupações – CBO, que tem por finalidade a identificação das ocupações no mercado de trabalho.

#### **Importante**

- $\sqrt{0}$  contribuinte individual possui um único NIT, mesmo que exerça concomitantemente mais de uma atividade remunerada.
- $\sqrt{A}$  tabela de Códigos da CBO pode ser obtida através do seguinte endereço eletrônico: http://www.mtecbo.gov.br/cbosite/pages/home.jsf.

Caso não seja comprovada a inscrição do contribuinte individual junto a Previdência Social, caberá ao órgão da Administração Pública responsável pela contratação solicitar ao mesmo que efetue a respectiva inscrição.

#### **CAPÍTULO 4 OBRIGAÇÕES DO CONTRIBUINTE INDIVIDUAL**

#### **4.1 – Quando Exercer Atividades Somente como Contribuinte Individual**

Quando o total das remunerações recebidas pelo contribuinte individual em um mês tiver atingido, ou que ainda venha atingir, o limite máximo do salário-decontribuição, o mesmo deverá informar o fato ao órgão da Administração Pública ou às demais empresas contratantes, mediante apresentação:

I – do(s) comprovante(s) de pagamento sobre o(s) qual(is) já sofreu desconto da contribuição naquele mês; **ou**

II – de declaração por ele emitida, sob as penas da lei, identificando qual ou quais empresas já efetuaram o desconto sobre o valor máximo do salário-decontribuição, ou que ainda irão efetuar o respectivo desconto, desonerando as demais empresas contratantes dessa providência.

Na hipótese de, por qualquer razão, o contribuinte individual deixar de receber remuneração ou receber remuneração inferior àquela indicada na declaração, o mesmo ficará responsável pela complementação até o limite máximo do salário-decontribuição.

**4.2 – Quando Exercer Atividade como Segurado Empregado**

O segurado **contribuinte individual** que prestar serviço ao órgão da Administração Pública e, concomitantemente, exercer atividade como **segurado empregado** em outra empresa, deverá apresentar àquela em que prestar serviços como contribuinte individual:

I – comprovante de pagamento da empresa onde exerce as atividades como segurado empregado; **ou**

II – declaração da referida empresa, emitida em data anterior à prestação de serviços, desde de que já seja descontada, normalmente, a contribuição sobre o limite máximo do salário-de-contribuição.

Na hipótese de ter ocorrido antes o desconto como contribuinte individual, o fato deverá ser comprovado junto à empresa em que prestar serviços como segurado empregado.

Quando for observada a ocorrência de descontos realizados por outra(s) empresa(s), mediante apresentação de comprovante(s) de pagamento ou declaração, referente à mesma competência, caberá à Administração Pública aplicar a alíquota de 11% da retenção sobre a base de cálculo apurada naquele momento, ou seja, deduzidos os valores já retidos, observando o limite máximo do salário de contribuição de R\$ **7.786,02** (valor atualizado pela Portaria MPS/MF 2/2024)**:**  $\checkmark$  Comprovante da 1ª Empresa Serviços............................ R\$ 1.200,00 INSS (11% de 1.200,00)...... R\$ 132,00 Líquido a Receber............... R\$ 1.068,00  $\checkmark$  Comprovante da 2ª Empresa Serviços........................... R\$ 1.100,00 INSS (11% de 1.100,00)..... R\$ 121,00 Líquido a Receber.............. R\$ 979,00 Comprovante da Administração Pública Serviços........................... R\$ 6.000,00 A Administração Pública não poderá realizar a retenção sobre o valor de R\$ 6.000,00, pois se o fizer, ultrapassará o limite máximo permitido: 1ª Empresa........................ R\$ 1.200,00 2ª Empresa........................ R\$ 1.100,00 **Subtotal........................... R\$ 2.300,00.** Administração Pública.......... R\$ 6.000,00 **Total................................. R\$ 8.300,00** (valor superior ao limite máximo do salário de contribuição) Assim, a base de cálculo da Administração Pública será: Limite Máximo do Salário de Contribuição.................... **R\$ 7.786,02** (-) Comprovantes de Pagamento da 1ª e 2ª Empresa…..**R\$ 2.300,00** (=) **Base de Cálculo da Administração Pública...….. R\$ 5.486,02**

#### **CAPÍTULO 5 CRITÉRIOS OPERACIONAIS**

#### **5.1 – Empenhamento da Despesa**

O executor da despesa de cada órgão da Administração Pública deverá estimar, quando for o caso, o valor anual relativo às remunerações devidas aos contribuintes individuais sob a sua responsabilidade, para fins de emissão de empenhos referentes a:

I – remuneração dos contribuintes individuais, cujo empenho será emitido a favor de cada contratado;

II – Obrigações Previdenciárias a cargo da Administração Pública, cujo empenho será emitido a favor do Instituto Nacional de Seguro Social (INSS) relativo a todas as contribuições decorrentes das remunerações pagas ou creditadas aos contribuintes individuais, de conformidade com os elementos de despesa constantes no **Anexo II**.

O **Anexo II** especifica o enquadramento da despesa na respectiva natureza de despesa, nos casos das remunerações devidas e das obrigações previdenciárias, levando em conta a categoria de contribuintes cujos serviços se enquadram, ou não, como substituição a servidores públicos.

Para efetuar o empenhamento da despesa, caberá ao executor distinguir os contribuintes individuais que serão enquadrados como "Outras Despesas de Pessoal", "Outros Serviços de Terceiros – Pessoa Física" ou "Serviços de Consultoria".

O enquadramento será efetuado, por ocasião da contratação, pela Subsecretaria do Sistema de Controle Interno da Secretaria da Fazenda – SSSCI/SF, por ocasião da contratação, mediante consulta formulada pelo órgão da Administração Pública responsável pelo contrato.

#### **5.2 – Recibo de Prestação de Serviços – RPS**

O RPS a ser utilizado será aquele constante no **Anexo III** – "Recibo de Prestação de Serviços Contribuinte Individual", e deve ser preenchido pelo Departamento/Unidade de Execução Instrumental – DEIN/UNEI, ou setor correspondente, especialmente quanto aos itens:

I – Natureza de Despesa;

II – CBO;

III – valor da mão de obra;

IV – valor da retenção de 11% (onze por cento) relativo à contribuição previdenciária;

V – valor da remuneração paga ao contribuinte individual.

## **5.2.1 – Transportador Rodoviário Autônomo**

No caso de transportador rodoviário autônomo, preencher, também, os seguintes itens:

I – valor dos insumos;

II – valor da retenção de 2,5% (dois inteiros e cinco décimos por cento) relativos ao SEST e SENAT, aplicados sobre o valor da mão de obra.

Além disto, cabe destacar que cabe o preenchimento das duas Naturezas de Despesa no campo próprio do RPS, de acordo com as especificações contidas no **Anexo II**.

## **Exemplo de Cálculo**

Valor Total do RPS..................................................................R\$ 1.800,00 ➊ Valor da Retenção Previdenciária (11% de R\$ 360,00)................R\$ 39,60 ➊ SEST e SENAT (2,5% de R\$ 360,00)...........................................R\$ 9,00 Valor da Remuneração Paga.....................................................R\$ 1.751,40

➊ Conforme especificado no subitem **2.2.1** deste manual, as alíquotas referentes às retenções do transportador rodoviário autônomo serão aplicadas, especificamente, sobre o valor da mão de obra, **que não poderá ser inferior** a 20% (vinte por cento) do valor total do RPS.

Valor da Mão de Obra (20% de R\$ 1.800,00)............................R\$ 360,00

## **5.3 – Utilização do SEFIP**

## **5.3.1 – Cadastro de Trabalhador**

Considerando as informações a serem enviadas eletronicamente, através do SEFIP, à Previdência Social, deverá ser cadastrado no sistema o contribuinte individual que realizou o serviço.

Na tela específica de "Cadastro de Trabalhador", além das informações específicas do trabalhador, no campo "Categoria" selecionar o seguinte dado:

- $\sqrt{13}$  Contribuinte Individual Trabalhador autônomo ou a este equiparado, inclusive o operador de máquina, com contribuição sobre remuneração; trabalhador associado à cooperativa de produção; **ou**
- $\checkmark$  15 Contribuinte Individual Transportador autônomo, com contribuição sobre remuneração.

No campo "Ocorrência" selecionar o seguinte dado, quando for o caso:

- 05 Mais de um vínculo empregatício (ou fonte pagadora) Não exposição a agente nocivo; **ou**
- $\checkmark$  08 Mais de um vínculo empregatício (ou fonte pagadora) Exposição a agente nocivo (aposentadoria especial aos 25 anos de trabalho).

## **5.3.2 – Abertura de Movimento**

Na tela "Abertura de Movimento", no campo "Código de Recolhimento" selecionar o seguinte dado:

 115 – Recolhimento e/ou Declaração ao FGTS e Informações à Previdência Social.

No campo "Fato Gerador" selecionar a opção "Ausência de Fato Gerador (Sem Movimento)" somente nos casos em que não houver informações a serem transmitidas à Previdência Social (ausência de contribuinte individual).

## **5.3.3 – Movimento de Trabalhador**

Na tela "Movimento de Trabalhador", no campo "Remunerações Sem 13º Salário", informar o valor total da remuneração do contribuinte individual.

No campo "Valor Descontado do Segurado", caberá ao órgão da Administração Pública que remunerar o contribuinte individual que tenha comprovado a prestação de serviços a outra(s) empresa(s), no mesmo mês, e que tenha apresentado comprovante de desconto ou declaração respectiva, informar:

- $\checkmark$  o valor efetivamente descontado após a dedução daqueles já realizados por outras empresas; **ou**
- $\checkmark$  R\$ 0,00 caso o limite máximo do salário-de-contribuição já tenha sido atingido nas demais empresas.

## **5.3.4 – Fechamento do Movimento**

Os cálculos deverão ser efetuados, num primeiro momento, em nível de simulação, de forma a obter os valores idênticos aos que constarão dos documentos a serem emitidos, para fins de preenchimento do RPS.

Por ocasião do fechamento do período de competência e confirmação dos dados, serão emitidos os seguinte documentos:

- $\checkmark$  RE Relação de Trabalhadores;
- Comprovante de Declaração à Previdência;
- $\checkmark$  GPS:
- $\checkmark$  Analítico GPS.

## **5.4 – Liquidação da Despesa**

## **5.4.1 – Remuneração do Contribuinte Individual**

A liquidação da despesa relativa à remuneração devida aos contribuintes individuais será efetuada através de processo próprio do contribuinte, cujos procedimentos serão iniciados a partir da emissão do RPS devidamente preenchido, cabendo verificar:

I – dados relativos ao contribuinte individual e à Prefeitura de Juiz de Fora;

II – valor da mão de obra e dos insumos, no caso de transportador autônomo;

III – valor total relativo à remuneração devida ao contribuinte individual;

IV – valor da retenção de 11% (onze por cento) relativo à contribuição previdenciária devida pelo contribuinte individual, observada a ocorrência de descontos efetuados por outra(s) empresa(s), mediante apresentação de comprovante de pagamento ou declaração;

V – valor da retenção de 2,5% (dois inteiros e cinco décimos por cento) relativos ao SEST e SENAT, quando se tratar de transportador rodoviário autônomo.

A liquidação será realizada com base nas Notas de Empenho emitidas para cada contribuinte individual cujos serviços foram contratados, mediante os seguinte procedimentos:

I – emitir a Nota de Lançamento – NL, a qual deverá estar em conformidade com a "Solicitação de Liquidação";

II – elaborar, através do sistema SIAFEM, a Programação de Desembolso – PD para fins de posterior pagamento da remuneração do contribuinte individual, contendo o valor líquido da mesma, ou seja, já descontadas as devidas retenções previdenciárias;

III – registrar o correspondente número da PD na NL, de forma a permitir a execução o pagamento pelo Departamento de Gestão Financeira da Subsecretaria de Finanças da Secretaria da Fazenda – DGF/SSF/SF, ou setor financeiro correspondente;

IV – preencher o formulário "Autorização de Pagamento da Despesa Extra-Orçamentária" para fins de destaque e formalização do total a ser pago referente aos valores retidos do contribuinte individual, por se tratarem de despesas extraorçamentárias;

V – enviar ao DGF/SSF/SF, ou setor financeiro correspondente:

a) 3 (três) vias da GPS para pagamento das obrigações previdenciárias;

b) 1 (uma) via da NL anexada ao RPS do contribuinte individual;

c) "Autorização de Pagamento da Despesa Extra-Orçamentária" contendo as retenções efetuadas relativa ao RPS, objeto do pagamento.

## **5.4.2 – Obrigações Previdenciárias a Cargo da Administração Pública**

Para liquidação das obrigações previdenciárias a cargo da Administração Pública (obrigações patronais) deverão ser adotados os seguintes procedimentos:

I – identificação da despesa após o seguinte enquadramento:

a) contribuintes individuais cujos serviços **se enquadram** como substituição a servidores públicos (3.3.90.34 – Outras Despesas de Pessoal Decorrentes de Contratos de Terceirização); ou

b) contribuintes individuais cujos serviços **não se enquadram** como substituição a servidores públicos (3.3.90.35 – Serviços de Consultoria; 3.3.90.36 – Outros Serviços de Terceiros – Pessoa Física);

II – NL, que deverá estar em conformidade com a "Solicitação de Liquidação";

III – enviar a NL ao DGF/SSF/SF, juntamente como os documentos referentes à remuneração do contribuinte individual.

#### **5.5 – Pagamento da Despesa**

O recolhimento da importância retida, a título de contribuição previdenciária, deve ser realizado até o dia 20 (vinte) do mês subsequente à liquidação da despesa, ou no dia útil imediatamente anterior, caso não haja expediente bancário nesta data.

Compete ao DEIN/UNEI, ou setor correspondente, enviar à Supervisão de Pagamentos e Encargos do Departamento de Remuneração e Pagamento de Pessoas da Subsecretaria de Pessoas da Secretaria de Administração e Recursos Humanos – SPEN/DRPP/SSP/SARH, até o último dia útil de cada mês, **no caso de informações** *com movimento*:

I – 2 (duas) cópias da GRF, em meio físico;

II – arquivo gerado pelo SEFIP, em meio digital, para fins de transmissão das informações geradas e emissão do "Protocolo de Envio";

III – 1 (uma) via da GPS relativa a contribuintes individuais;

IV – 1 (uma) cópia do demonstrativo **Anexo IV** – "Demonstrativo das Remunerações Devidas e das Obrigações Previdenciárias Contribuinte Individual".

As Unidades Gestoras deverão apresentar GFIP com indicativo de ausência de fato gerador – *GFIP sem movimento* – somente na primeira competência de ausência dos mesmos, dispensando-se a sua transmissão para as competências subsequentes, até a ocorrência de novos fatos geradores de contribuição previdenciária.

#### **Atenção!**

A GFIP referente à competência 13, ou seja, 13º salário, deve ser enviada todos os anos, **mesmo que não ocorra movimento durante o exercício**.

Compete ao SPEN/DRPP/SSP/SARH quando de posse dos documentos citados acima, **enviar, até o dia 07 de cada mês** ou, caso não haja expediente bancário nesta data, até o dia útil imediatamente anterior:

I – à RFB o arquivo eletrônico SEFIP de cada órgão da Administração Pública, pelo sistema Conectividade Social; e

II – ao DEIN/UNEI, ou setor correspondente, **02 (duas) cópias do "Protocolo" de envio** do arquivo eletrônico SEFIP.

Compete, finalmente, ao DGF/SSF/SF, de posse dos documentos enviados pelo DEIN/UNEI, providenciar o recolhimento das obrigações previdenciárias.

#### **5.6 - Controle da Retenção e do Recolhimento das Obrigações Previdenciárias**

Os procedimentos de despesa relacionados às obrigações previdenciárias devem ser efetuados através de processo próprio, que deverá ser aberto em cada órgão da Administração Pública, contendo a seguinte especificação:

**Interessado**: (Identificação do órgão da Administração Pública)

**Assunto**: Obrigações Previdenciárias a cargo da PJF devidas ao Instituto Nacional do Seguro Social (INSS) relativas aos contribuintes individuais contratados e das obrigações por eles devidas, objeto de retenção.

Os documentos relacionados a seguir devem ser ajuntados ao processo, 1 (uma) via de cada:

- I gerados através do SEFIP:
	- a) RE Relação de Trabalhadores;
	- b) GPS;
	- c) Analítico GPS;
	- d) **Anexo IV**.

Deverão ser enviados pelo DEIN/UNEI, mensalmente, até o dia 10 (dez) ou primeiro dia útil anterior, ao Departamento de Controle da Gestão Operacional da Subsecretaria do Sistema de Controle Interno da Secretaria da Fazenda – DCGO/SSSCI/SF:

#### I - **Anexo IV**; e

II – 1 (uma) cópia do "Protocolo" de envio do arquivo eletrônico SEFIP.

#### **CAPÍTULO 6 ANEXOS**

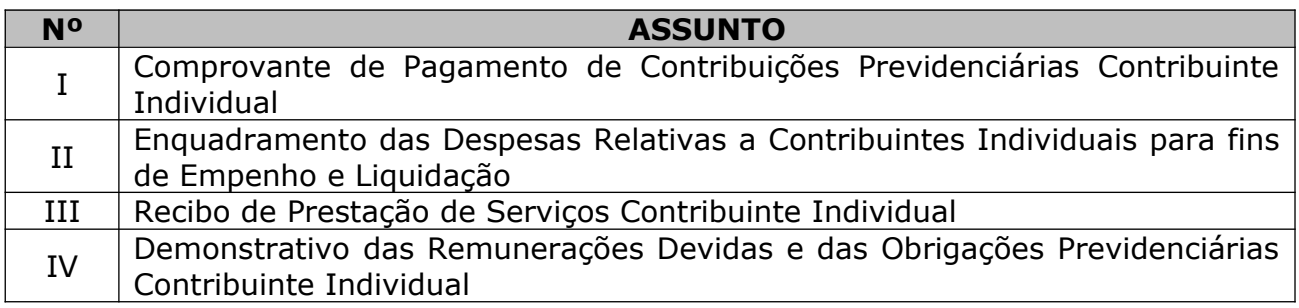